HOT TOPIC UKG EMPLOYEE GUIDE – Enrolling in Benefits

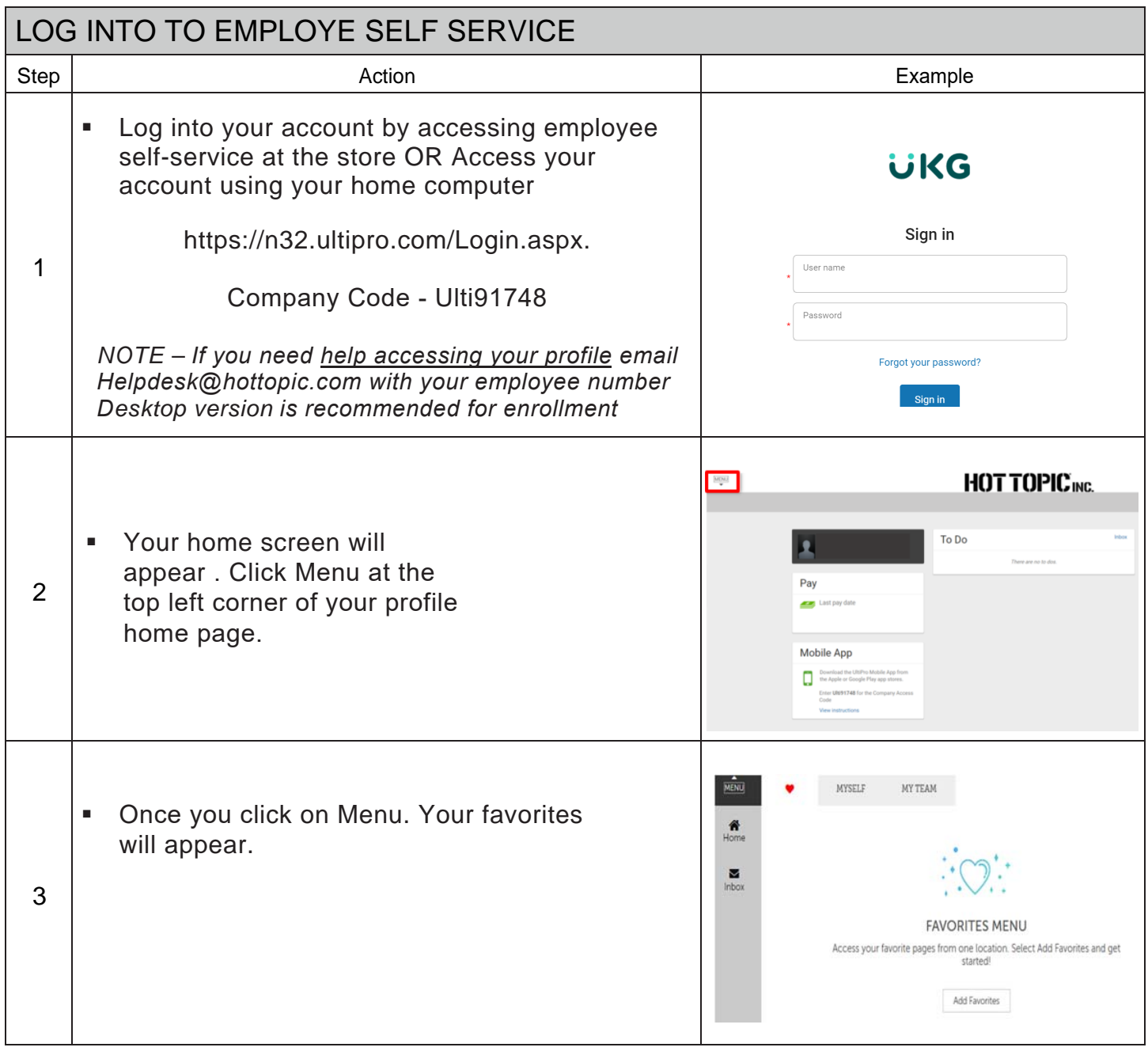

## HOT TOPIC INC. UKG EMPLOYEE GUIDE – Enrollment

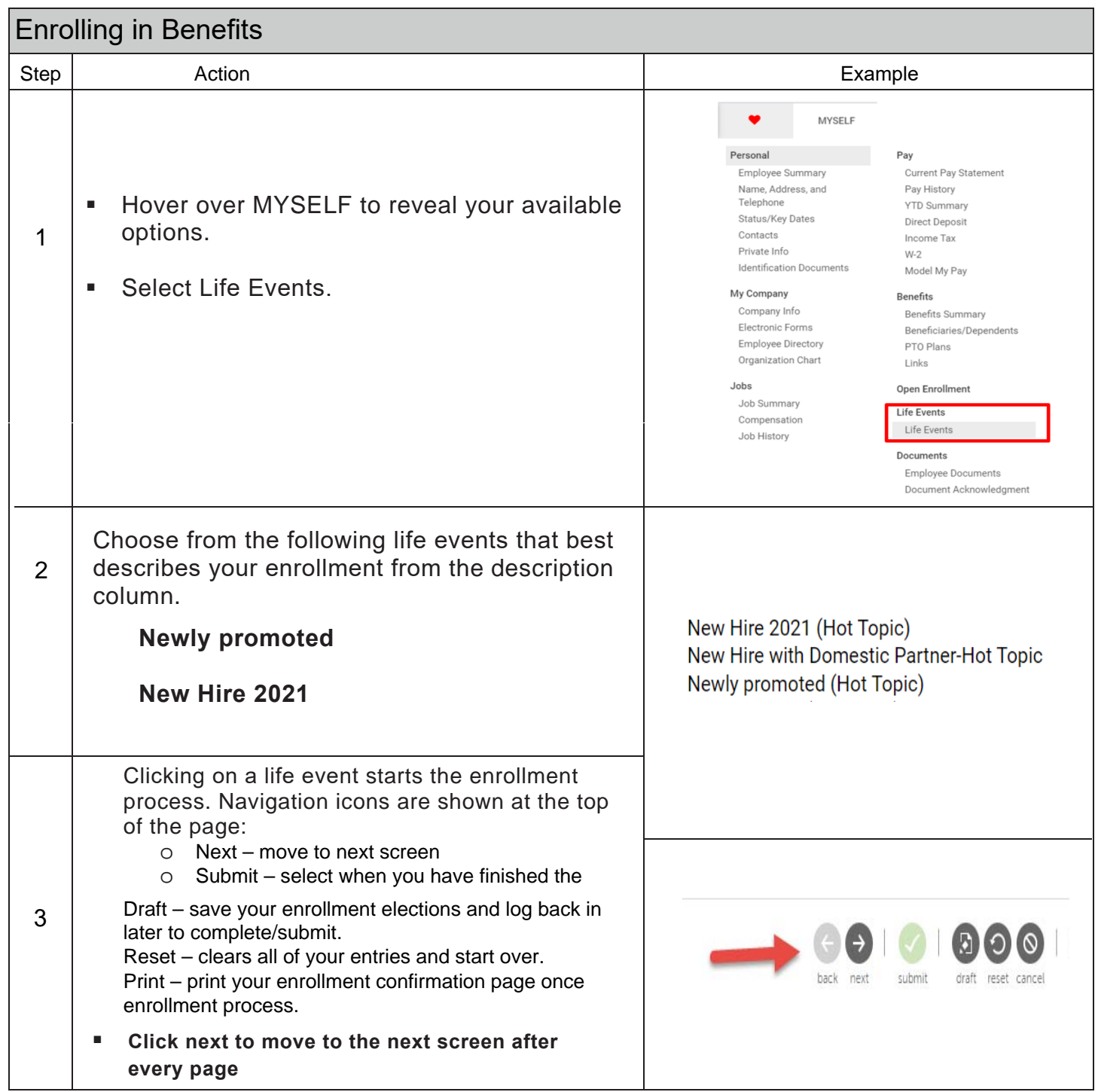

## HOT TOPIC INC. UKG EMPLOYEE GUIDE – Enrollment

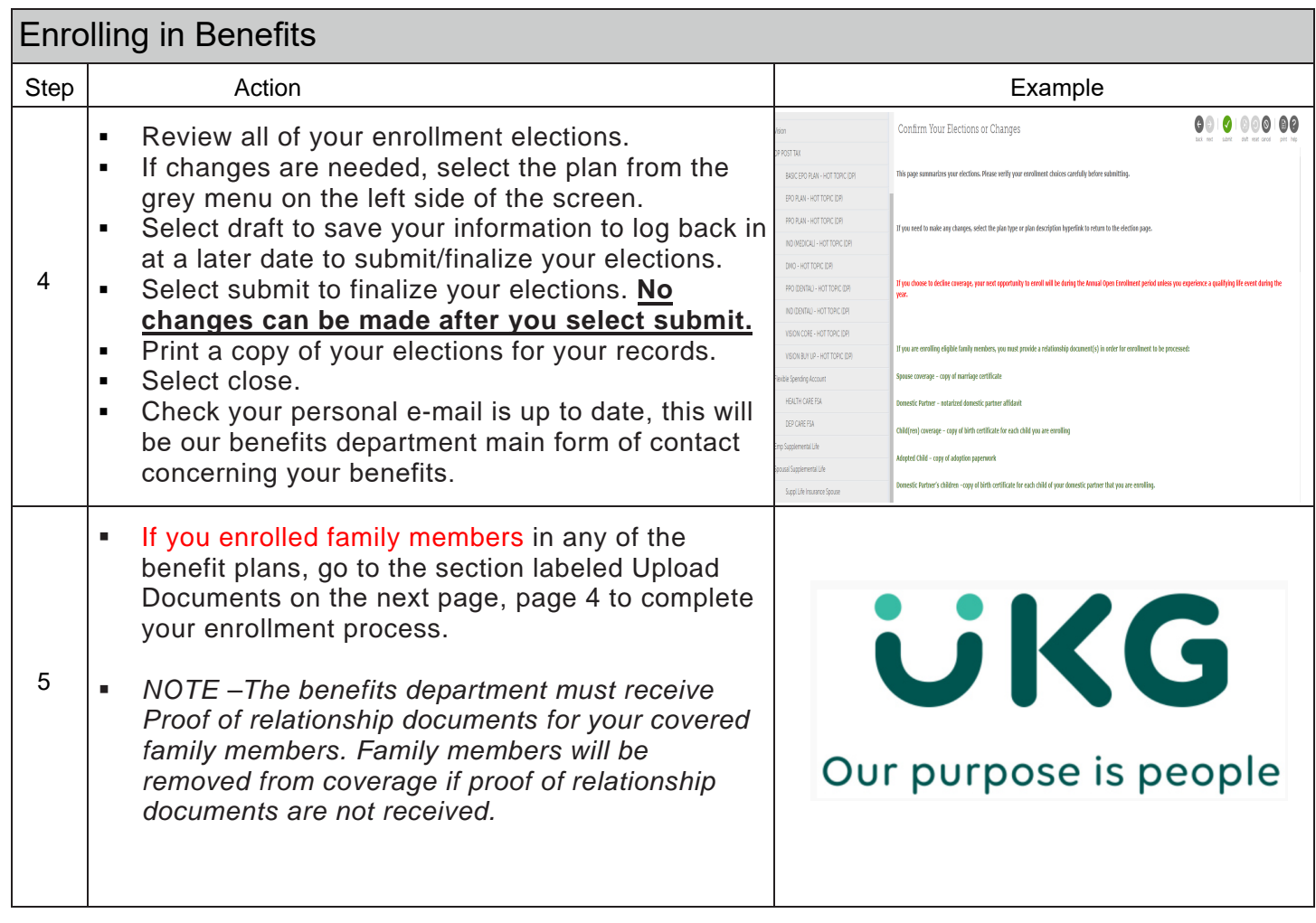

## HOT TOPIC UKG EMPLOYEE GUIDE - LIFE EVENTS

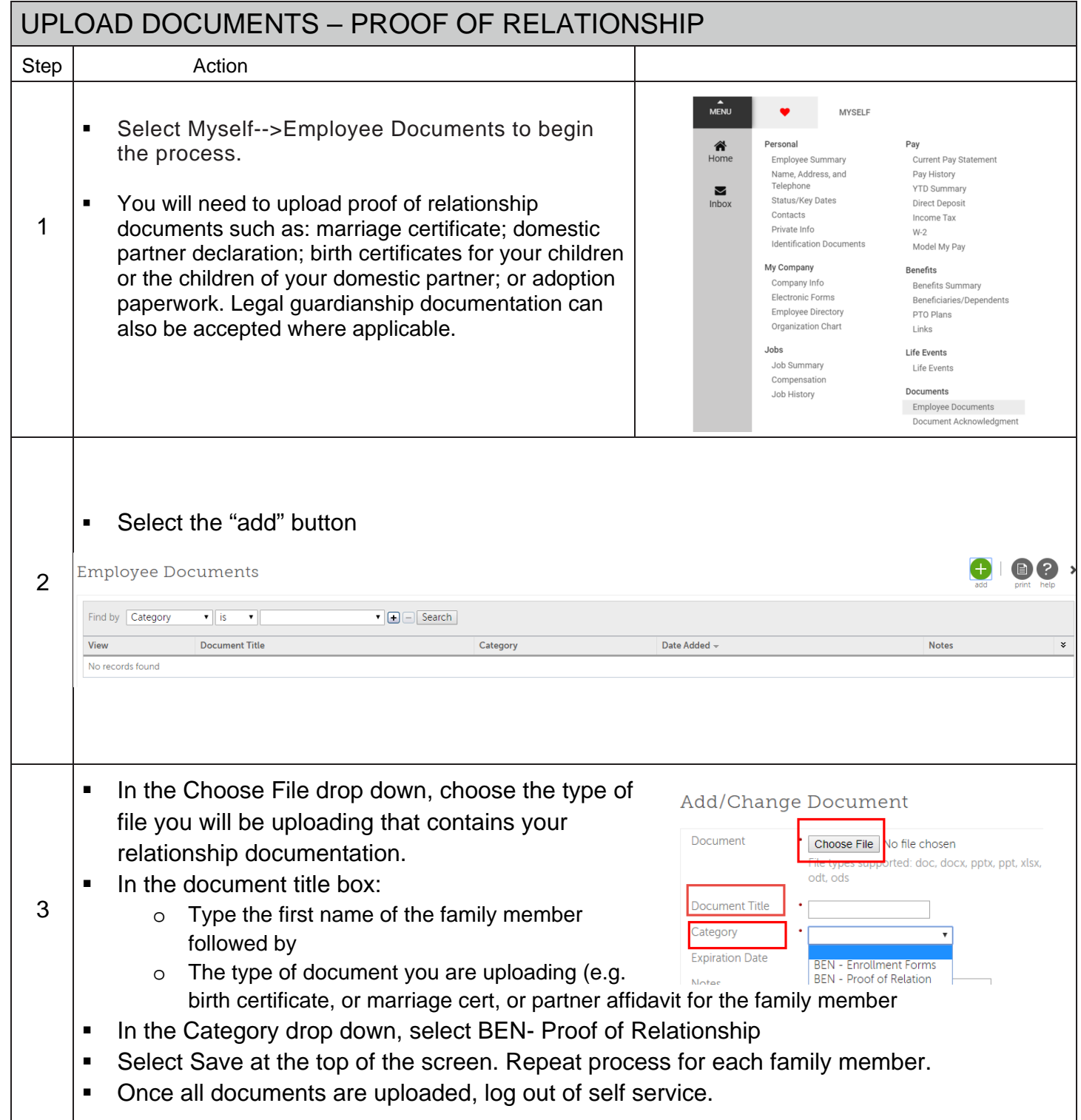